## **APOS IDAC – Technical Specifications**

The multi-threaded Intelligent Data Access Controller (IDAC) logs BI query metadata to achieve tight integration between SAP BusinessObjects and numerous datasources. IDAC lets you know who is doing what, where and when. You can actively monitor queries and cancel them remotely. You can set up automatic monitoring and query cancellation based on thresholds.

Enterprises using high-end data solutions such as Teradata can use IDAC to leverage solution-specific features such as Geospatial and Temporal data types and functions, and automatic query banding, and realize the full benefits of their data solution with SAP BusinessObjects.

## **IDAC Solution Components**

- IDAC Data Manifold multi-threaded, high performance, JDBC or ODBC connectivity
- IDAC Database logging, auditing and cancelling
- Monitoring Service automatic query monitoring, cancelling when thresholds exceeded
- Management Console real-time query intervention, remote cancellation
- Reports & dashboards

## **Logging**

IDAC logs the following information for monitoring and auditing purposes:

- OS user ID
- Machine IP Address
- DB query process time
- Query read time by application
- Query text
- Database Product Name
- Database Product Version
- Process ID
- Process Name
- Parent Process ID
- Parent Process Name
- BOE user ID
- $\bullet$ Report / Document Name
- Universe Name
- Universe ID
- and more...

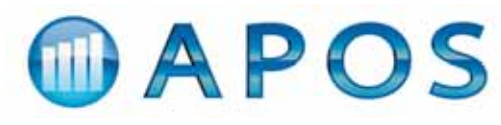

1118-100 Conestoga College Blvd., Kitchener, ON, Canada N2P 2N6 Tel: 519.894.APOS (2767) Email: info@apos.com

www.**apos**.com

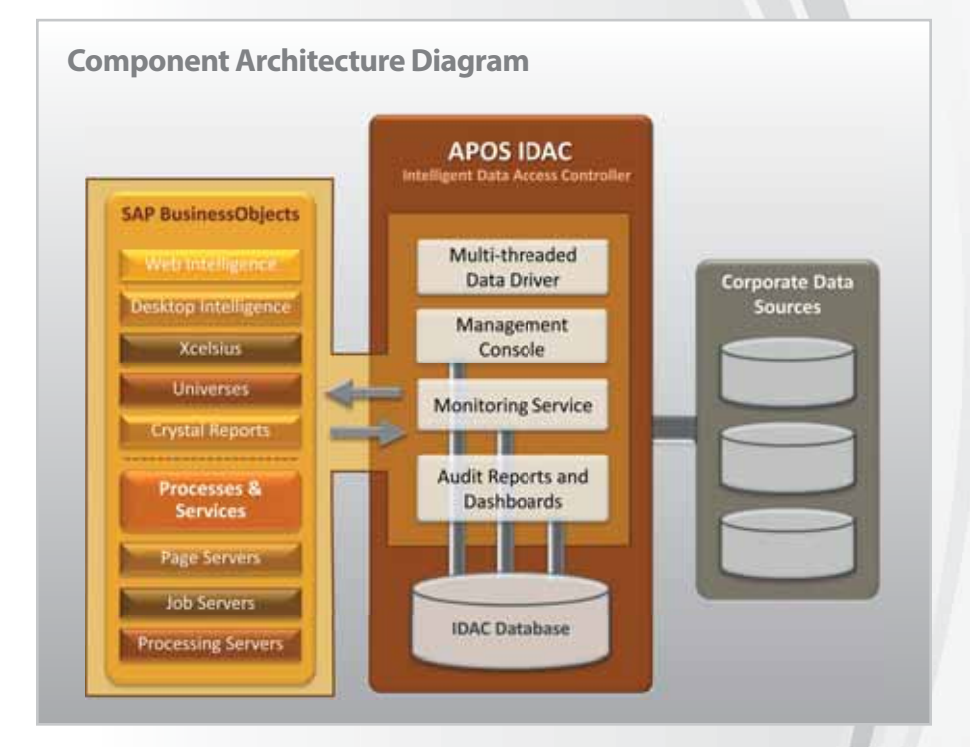

## **Monitoring, Alerts, Automatic Query Cancelling**

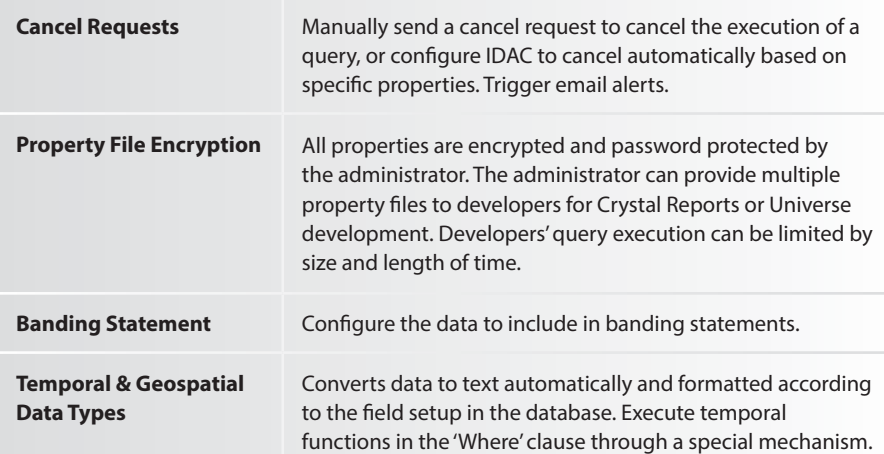